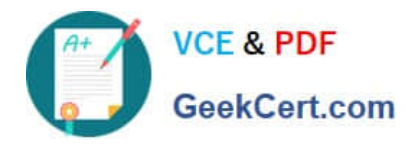

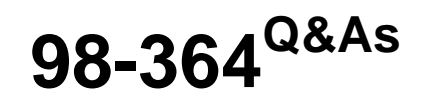

Database Fundamentals

# **Pass Microsoft 98-364 Exam with 100% Guarantee**

Free Download Real Questions & Answers **PDF** and **VCE** file from:

**https://www.geekcert.com/98-364.html**

100% Passing Guarantee 100% Money Back Assurance

Following Questions and Answers are all new published by Microsoft Official Exam Center

**C** Instant Download After Purchase

**83 100% Money Back Guarantee** 

365 Days Free Update

800,000+ Satisfied Customers

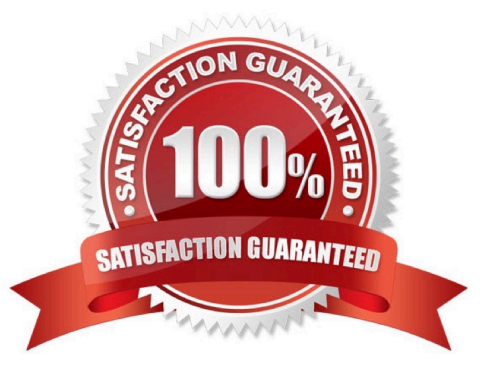

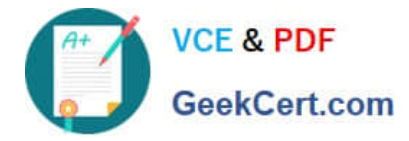

#### **QUESTION 1**

A database contains two tables named Customer and Order.

You execute the following statement:

DELETE FROM Order

WHERE CustomerID = 209

What is the result?

A. The first order for CustomerID 209 is deleted from the Order table.

B. All orders for CustomerID 209 are deleted from the Order table, and CustomerID 209 is deleted from the Customer table.

C. All orders for CustomerID 209 are deleted from the Order table.

D. CustomerID 209 is deleted from the Customer table.

Correct Answer: C

#### **QUESTION 2**

You have two database tables as defined below. The StateID column is unique in the State table. The AddressID column is unique in the Address table. The two tables are related by the StateID column.

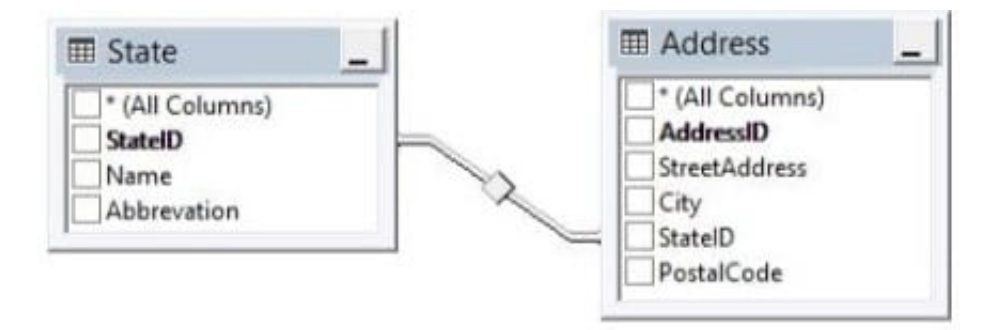

Instructions: Use the drop-down menus to select the answer choice that completes each statement. Each correct selection is worth one point.

Hot Area:

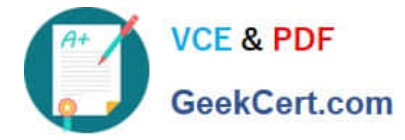

## Answer Area

StateID is a/an [answer choice] in the State table.

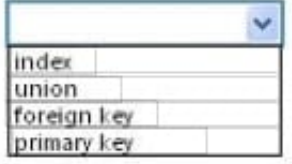

StateID is a/an [answer choice] in the Address table.

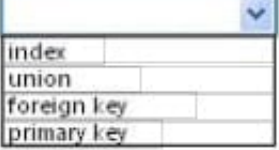

Correct Answer:

Answer Area

StateID is a/an [answer choice] in the State table.

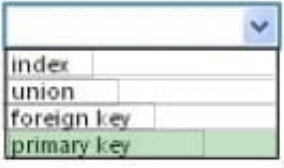

StateID is a/an [answer choice] in the Address table.

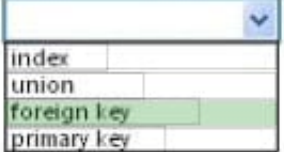

#### **QUESTION 3**

This question requires that you evaluate the underlined text to determine if it is correct.

First normal form requires that a database excludes repeating groups.

Instructions: Review the underlined text. If it makes the statement correct, select "No change is needed." If the statement is incorrect, select the answer choice that makes the statement correct.

A. No change is needed.

- B. Composite keys
- C. Duplicate rows
- D. Foreign keys

Correct Answer: A

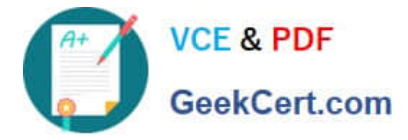

### **QUESTION 4**

This question requires that you evaluate the underlined text to determine if it is correct.

ALTER TABLE removes all rows from a table without logging the individual row deletions.

Instructions: Review the underlined text. If it makes the statement correct, select "No change is needed." If the statement is incorrect, select the answer choice that makes the statement correct.

A. No change is needed

B. DROP TABLE

- C. TRUNCATE TABLE
- D. CREATE TABLE

Correct Answer: C

#### **QUESTION 5**

Instructions: For each of the following statements, select Yes if the statement is true. Otherwise, select No. Each correct selection is worth one point.

Hot Area:

## **Answer Area**

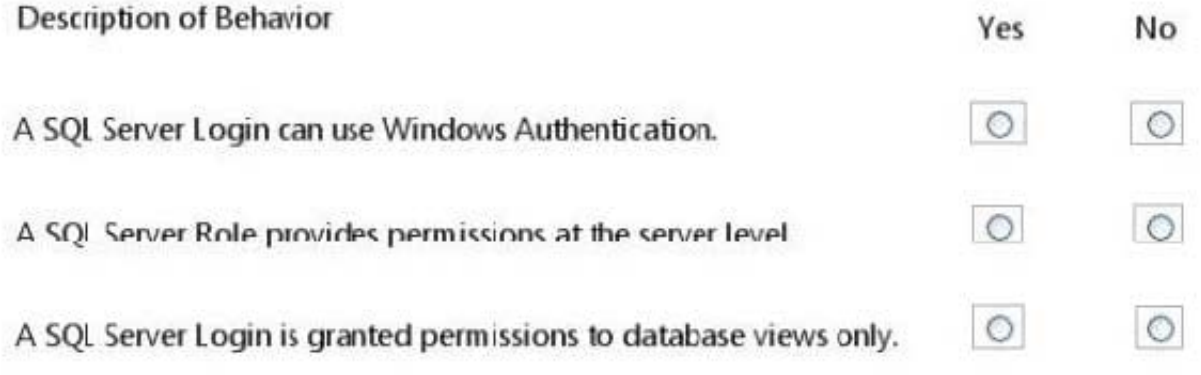

Correct Answer:

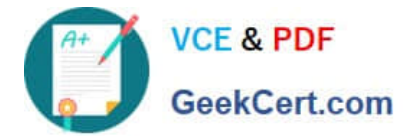

## **Answer Area**

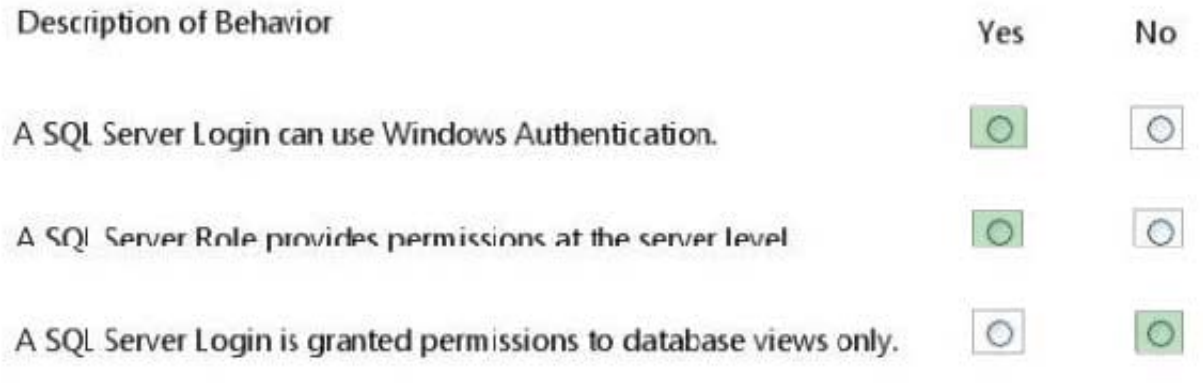

[98-364 VCE Dumps](https://www.geekcert.com/98-364.html) [98-364 Study Guide](https://www.geekcert.com/98-364.html) [98-364 Braindumps](https://www.geekcert.com/98-364.html)